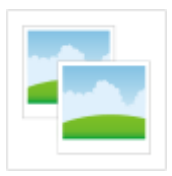

## **Passwort vergessen?**

E-Mail

Geben Sie bitte Ihre E-Mail Adresse an. Eine Nachricht mit weiteren Anweisungen wird Ihnen dann in Kürze zugesandt.

Passwort zurücksetzen

*http://elmar-zielke.de/de/System/Login/Passwort-vergessen?section=login&cmd=lostpw&pdfview=1*